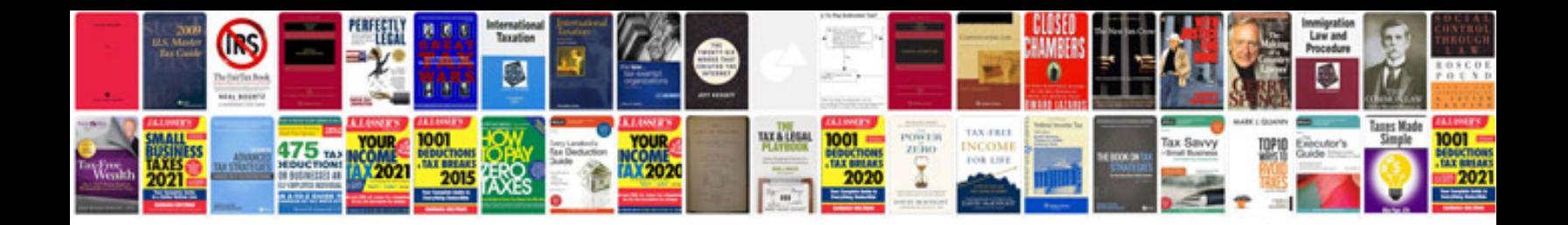

**Ford spout connector**

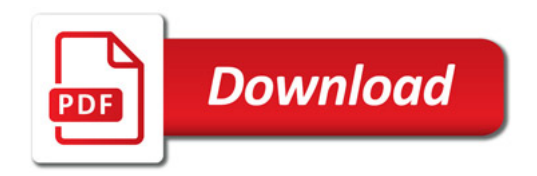

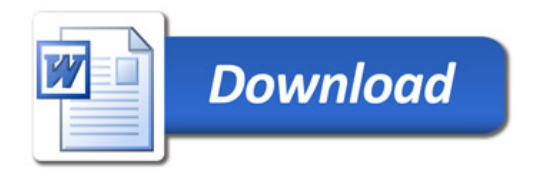